# **Les langages pour créer des sites Web**

## **Présentation**

Les **sites Web** sont créés avec plusieurs langages qui ont chacun leur rôle. Les langages de base sont :

- le **HTML**,
- le **CSS**,
- le **javascript**.

Il y a d'autres langages qui sont aussi très utilisés mais le **HTML**, le **CSS** et le **Javascript** sont les langages fondamentaux pour créer les sites Web.

### **Sommaire**

- [Activité HTML N°1](/doku.php/isn/html1)
- [Activité CSS N°1](/doku.php/isn/css1)
- [Activité HTML N°2](/doku.php/isn/html2)
- [Activité CSS N°2](/doku.php/isn/css2)
- [Activité HTML N°3 les formulaires](/doku.php/isn/html3)
- [Activité Javascript N°1 interagir avec la page HTML](/doku.php/isn/javascript1)
- [Activité Javascript N°2 gérer les touches du clavier](/doku.php/isn/javascript2)
- [Activité Canvas N°1 : dessiner des formes simples sur une page Web](/doku.php/isn/canvas1)
- [Activité Canvas N°1 : animer un forme simple sur une page Web](/doku.php/isn/canvas2)

#### **Activités avec Bootstrap**

- [Boostrap avec OpenClassrooms](https://openclassrooms.com/fr/courses/1885491-prenez-en-main-bootstrap)
- [Activité Bootstrap N°1 préparer son environnement](/doku.php/isn/bootstrap1)
- [Activité Bootstrap N°2 le système de grille Grid System](/doku.php/isn/bootstrapgridsystem)
- [Activité Bootstrap N°3 gérer les textes](/doku.php/isn/bootstraptypographie)
- [Activité Bootstrap N°4 les formulaires](/doku.php/isn/bootstrapform)
- [Activité Bootstrap N°5 les images](/doku.php/isn/bootstrapimage)
- [Activité Bootstrap N°6 les listes déroulantes](/doku.php/isn/bootstraplistederoulante)

#### **Activités avec OpenStreetMap**

[Activité Intégrer une carte OpenStreetMap dans une page Web](/doku.php/isn/openstreetmap1)

#### **Activités avec Flask**

- [Cours : Les sites Web dynamiques](/doku.php/isn/webdynamique)
- [Activité : Utiliser le framework Flask pour créer un site Web dynamique](/doku.php/isn/flask_01)

#### **Activités Websocket avec Flask**

- [Cours : gérer un websocket avec Flask](/doku.php/isn/websocketflask_01)
- [Activité : les bases des websockets avec Flask-socketio](/doku.php/isn/websocketflask_02)
- [Activité : première application websocket avec Flask-socketio](/doku.php/isn/websocketflask_03)

#### **A venir**

#### **Les activités ...**

[Je reviens à la liste des activités.](/doku.php/isn/accueil)

From: [/](#page--1-0) - **Les cours du BTS SIO**

Permanent link: **</doku.php/isn/langageweb>**

Last update: **2019/03/23 19:02**

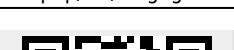

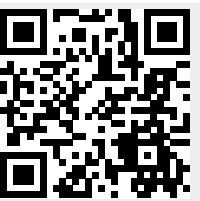